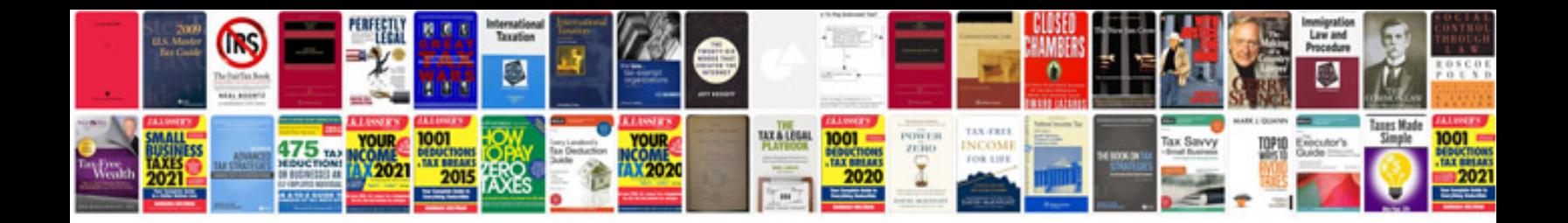

## **Manual matlab**

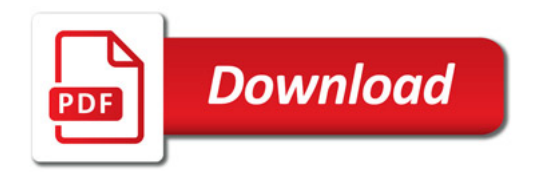

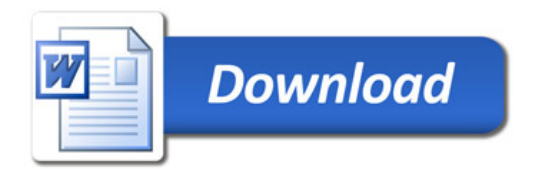